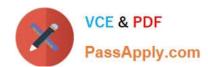

# MS-500<sup>Q&As</sup>

Microsoft 365 Security Administration

## Pass Microsoft MS-500 Exam with 100% Guarantee

Free Download Real Questions & Answers PDF and VCE file from:

https://www.passapply.com/ms-500.html

100% Passing Guarantee 100% Money Back Assurance

Following Questions and Answers are all new published by Microsoft
Official Exam Center

- Instant Download After Purchase
- 100% Money Back Guarantee
- 365 Days Free Update
- 800,000+ Satisfied Customers

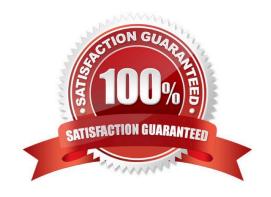

#### **QUESTION 1**

#### **HOTSPOT**

You have a Microsoft Azure Active Directory (Azure AD) tenant named contoso.com that contains the users shown in the following table.

| Name  | Member of      | Multi-factor authentication (MFA) status |  |
|-------|----------------|------------------------------------------|--|
| User1 | Group1, Group2 | Disabled                                 |  |
| User2 | Group1         | Disabled                                 |  |

You create and enforce an Azure AD Identity Protection sign-in risk policy that has the following settings:

1.

Assignments: Include Group1, Exclude Group2

2.

Conditions: Sign in risk of Low and above

3.

Access: Allow access, Require password multi-factor authentication

You need to identify how the policy affects User1 and User2.

What occurs when each user signs in from an anonymous IP address? To answer, select the appropriate options in the answer area.

NOTE: Each correct selection is worth one point.

Hot Area:

| User1:          |                                                  |  |
|-----------------|--------------------------------------------------|--|
|                 | Blocked Can sign in without MFA Prompted for MFA |  |
| User2:          | Trompted for IIII                                |  |
| 00012.          | Blocked Can sign in without MFA Prompted for MFA |  |
| Correct Answer: |                                                  |  |
| User1:          |                                                  |  |
|                 | Blocked Can sign in without MFA Prompted for MFA |  |
| User2:          |                                                  |  |
|                 | Can sign in without MFA                          |  |

#### **QUESTION 2**

You have a Microsoft 365 subscription for a company named Contoso, Ltd. All data is in Microsoft 365.

Contoso works with a partner company named Litware, Inc. Litware has a Microsoft 365 subscription.

You need to allow users at Contoso to share files from Microsoft OneDrive to specific users at Litware.

Which two actions should you perform from the OneDrive admin center? Each correct answer presents part of the solution.

NOTE: Each correct selection is worth one point.

- A. Increase the permission level for OneDrive External sharing
- B. Modify the Links settings
- C. Change the permissions for OneDrive External sharing to the least permissive level
- D. Decrease the permission level for OneDrive External sharing
- E. Modify the Device access settings
- F. Modify the Sync settings

Correct Answer: BD

References: https://docs.microsoft.com/en-us/sharepoint/turn-external-sharing-on-or-off

#### **QUESTION 3**

You have a Microsoft 365 subscription.

You receive a General Data Protection Regulation (GDPR) request for the custom dictionary of a user.

From the Compliance admin center, you need to create a content search.

How should you configure the content search?

A. Condition: Type Operator. Equals any of Value: Office Roaming Service

B. Condition: Title Operator: Equals any of Value: Normal.dot

C. Condition: Type Operator: Equals any of Value: Documents

D. Condition: File type Operator: Equals any of Value: dic

Correct Answer: D

Since the GDPR request is related to the custom dictionary of a user, we need to search for the files that contain the user\\s custom dictionary. The custom dictionary files in Microsoft Word are typically saved with a ".dic" file extension.

Therefore, we should configure the content search with a condition that searches for files with the ".dic" file type.

Option A is not correct because it is searching for the Office Roaming Service, which is not related to the custom

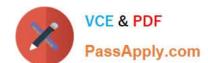

## https://www.passapply.com/ms-500.html

2024 Latest passapply MS-500 PDF and VCE dumps Download

dictionary.

Option B is not correct because it is searching for files with the "Normal.dot" file name, which is a template file and not related to the custom dictionary.

Option C is not correct because it is searching for files with the "Documents" type, which is too broad and will likely return many irrelevant results.

#### **QUESTION 4**

#### **HOTSPOT**

You have a Microsoft 365 subscription that contains a Microsoft SharePoint Online site named Site1. Site1 contains the folders shown in the following table.

| Name    | File in folder |  |
|---------|----------------|--|
| Folder1 | File1          |  |
| Folder2 | File2          |  |

At 09:00, you create a Microsoft Cloud App Security policy named Policy1 as shown in the following exhibit.

## https://www.passapply.com/ms-500.html

2024 Latest passapply MS-500 PDF and VCE dumps Download

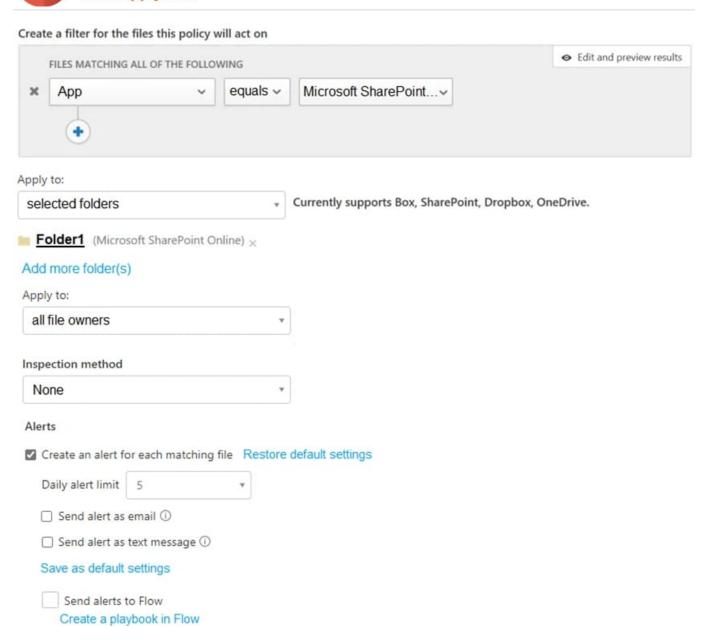

After you create Policy1, you upload files to Site1 as shown in the following table.

| Time  | Name  | Uploaded to |  |
|-------|-------|-------------|--|
| 09:05 | File3 | Folder2     |  |
| 09:10 | File4 | Folder1     |  |
| 09:15 | File5 | Folder2     |  |
| 09:20 | File6 | Folder1     |  |
| 09:25 | File7 | Folder1     |  |
| 09:30 | File8 | Folder1     |  |
| 09:33 | File9 | Folder1     |  |

For each of the following statements, select Yes if the statement is true. Otherwise, select No.

NOTE: Each correct selection is worth one point.

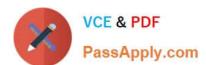

Hot Area:

## **Answer Area**

| Statements                                               | Yes     | No |  |
|----------------------------------------------------------|---------|----|--|
| File1 triggers an alert from Po                          | licy1.  | 0  |  |
| File3 triggers an alert from Po                          | olicy1. | O  |  |
| File9 triggers an alert from Policy1.                    |         | 0  |  |
| Correct Answer:                                          |         |    |  |
| Answer Area                                              |         |    |  |
| Statements                                               | Yes     | No |  |
| File1 triggers an alert from Po                          | licy1.  | 0  |  |
| File3 triggers an alert from Po                          | olicy1. | O  |  |
| File9 triggers an alert from Po                          | olicy1. | O  |  |
| Reference: https://docs.microsoft.com/en-us/cloud-app-se |         |    |  |

#### **QUESTION 5**

**HOTSPOT** 

You have a Microsoft 365 E5 subscription that contains the users shown in the following table.

| Name  | Microsoft 365 role        |
|-------|---------------------------|
| User1 | Global Administrator      |
| User2 | Security Administrator    |
| User3 | Security Operator         |
| User4 | Security Reader           |
| User5 | Application Administrator |

You plan to enable Microsoft Defender for Endpoint role-based access control (RBAC).

You need to identify which users can enable RBAC in Microsoft Defender for Endpoint, and which users will lose access to Microsoft 365 Defender portal after RBAC in enabled.

Which users should you identify? To answer, select the appropriate options in the answer area.

NOTE: Each correct selection is worth one point.

Hot Area:

## **Answer Area**

Can enable Microsoft Defender for Endpoint RBAC:

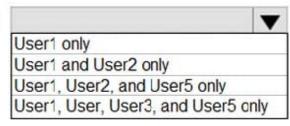

Will lose access to Microsoft 365 Defender portal:

|                                              | -    |
|----------------------------------------------|------|
| User4 only                                   |      |
| User3 and User4 only                         |      |
| User3 and User4 only<br>User2 and User4 only |      |
| User2, User3, and User4 of                   | only |

Correct Answer:

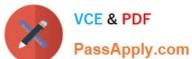

## Answer Area

Can enable Microsoft Defender for Endpoint RBAC:

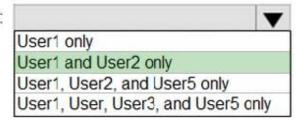

Will lose access to Microsoft 365 Defender portal:

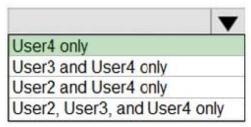

MS-500 Study Guide

MS-500 Exam Questions

MS-500 Braindumps